# **GETARCHVAL**

## GETARCHVAL action

### **Declaration**

**Function Reading the value of a specified historical value in the given time.** 

nt\_Real

timeExpr ession\_T mA

isDataIde

o ut

o

archived).

```
 GETARCHVAL valueIdent_Real, archIdent, timeExpression_TmA [STATUS 
[isDataIdent_Bool], [archFlagsIdent_Int], [archivInstance_Int]] [VALID | 
INVALID]
```
is not specified which one of the historical objects is to be used. archIdent in A [reference to one value of the historical value](https://doc.ipesoft.com/display/D2DOCV21EN/References+to+objects+of+Historical+value+type), [reference to an object](https://doc.ipesoft.com/display/D2DOCV21EN/Terms#Terms-odkaznaobjekt) or an item

[identifier](https://doc.ipesoft.com/display/D2DOCV21EN/Terms#Terms-identifikator_polozky) of [the structured variable](https://doc.ipesoft.com/display/D2DOCV21EN/Structured+Variable) type object.

in **[Expression](https://doc.ipesoft.com/display/D2DOCV21EN/Terms#Terms-vyraz) of the Absolute time type.** 

A [reference to one value of the historical value](https://doc.ipesoft.com/display/D2DOCV21EN/References+to+objects+of+Historical+value+type), [reference to an object](https://doc.ipesoft.com/display/D2DOCV21EN/Terms#Terms-odkaznaobjekt) or [an item](https://doc.ipesoft.com/display/D2DOCV21EN/Terms#Terms-identifikator_polozky)  [identifier](https://doc.ipesoft.com/display/D2DOCV21EN/Terms#Terms-identifikator_polozky) of [the structured variable](https://doc.ipesoft.com/display/D2DOCV21EN/Structured+Variable) type object (Note: values of object or item must be

**Warning:** If the parameter is the reference to an object archived several times, there

## **Parameters** valuelde

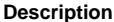

nt\_Bool ut optional parameter. archFlag sIdent\_Int o ut [Identifier](https://doc.ipesoft.com/display/D2DOCV21EN/Terms#Terms-identifikator_hodnoty) of the *Int* type: [archive flags](https://doc.ipesoft.com/pages/viewpage.action?pageId=42715676#HistoricalValueRepresentation(WorkwithD2000HI)-archive_flags), optional parameter. archivIns tance\_Int in | Optional identifier of the  $Int$  type - identification of the [archive instance](https://doc.ipesoft.com/display/D2DOCV21EN/Redundant+Archiving). If the parameter is not defined, the value 0 will replace it.

[Identifier](https://doc.ipesoft.com/display/D2DOCV21EN/Terms#Terms-identifikator_hodnoty) of the Boolean type - attribute of successful reading from the archive,

The action [reads values](https://doc.ipesoft.com/pages/viewpage.action?pageId=42714864#ConfigurationDialogBox(D2000/DataArchivinginD2000System/HistoricalValues)-sposob_archivacie) from the archive for the given time. It writes the result (value) to the variable ValueIdent\_Real. The read value matches reading a time interval, which has identical begin time and end time, and a time step is 0.

If the parameter *archIdent* is a reference to an object of [Historical value](https://doc.ipesoft.com/pages/viewpage.action?pageId=42714865) type, the action performance is described above. If the parameter is a reference to an object (not of the [Historical value](https://doc.ipesoft.com/pages/viewpage.action?pageId=42714865) type) or a structured variable item that is not of the **Object** type, the system will attempt to find an object of the [Histo](https://doc.ipesoft.com/pages/viewpage.action?pageId=42714865) [rical value](https://doc.ipesoft.com/pages/viewpage.action?pageId=42714865) type that archives values of the object (item).

If the parameter archIdent is a reference to a structured variable item that is of the **Object** type, the item "points" to an object in the system. If the object is of the [Historical value](https://doc.ipesoft.com/pages/viewpage.action?pageId=42714865) type, the action will read data from it. If it is not, the system will attempt to find an object of the [Historical value](https://doc.ipesoft.com/pages/viewpage.action?pageId=42714865) type that archives values of the object.

The result of reading (value) will be assigned to the variable valueIdent\_Real.

If the identifier isDataIdent\_Bool is specified, the action will assign it the following value:

- **True** data was read,
- **False** no data.

If the identifier isDataIdent\_Bool is not used and no data was read, the action doesn't modify the value of the identifier valueldent Real.

If the identifier  $archFlagsIdent_Int$  is specified, [archive flags](https://doc.ipesoft.com/pages/viewpage.action?pageId=42715676#HistoricalValueRepresentation(WorkwithD2000HI)-archive_flags) for a value, which were read, are saved into the identifier (archive flags are defined as the sum of the following constants):

- **1** ([ArcStart\)](https://doc.ipesoft.com/pages/viewpage.action?pageId=42715676#HistoricalValueRepresentation(WorkwithD2000HI)-af_start) value stored into the database at the moment of the [D2000 Archiv](https://doc.ipesoft.com/display/D2DOCV21EN/D2000+Archiv) start
- 2 ([ArcStop](https://doc.ipesoft.com/pages/viewpage.action?pageId=42715676#HistoricalValueRepresentation(WorkwithD2000HI)-af_stop)) value stored into the database at the moment of the [D2000 Archiv](https://doc.ipesoft.com/display/D2DOCV21EN/D2000+Archiv) stop
- **4** ([ArcBlock](https://doc.ipesoft.com/pages/viewpage.action?pageId=42715676#HistoricalValueRepresentation(WorkwithD2000HI)-af_block)) value stored into the database at the beginning of blocking of the archiving (by the stop condition of archiving configured in the [D2000 CNF\)](https://doc.ipesoft.com/display/D2DOCV21EN/On-line+System+Configuration+-+D2000+CNF)
- **8** ([ArcUnBlock\)](https://doc.ipesoft.com/pages/viewpage.action?pageId=42715676#HistoricalValueRepresentation(WorkwithD2000HI)-af_unblock) value stored into the database at the end of blocking of the archiving (by the start condition of archiving configured inthe [D2000 CNF](https://doc.ipesoft.com/display/D2DOCV21EN/On-line+System+Configuration+-+D2000+CNF))
- **16** ([ArcDeleted\)](https://doc.ipesoft.com/pages/viewpage.action?pageId=42715676#HistoricalValueRepresentation(WorkwithD2000HI)-af_deleted) value from the archive database that was deleted by an user. The action ignores the deleted value (as if it were not in the archive)
- **32** ([ArcUsermodify\)](https://doc.ipesoft.com/pages/viewpage.action?pageId=42715676#HistoricalValueRepresentation(WorkwithD2000HI)-af_usermodify) value in the archive that was modified by an user
- **64** ([ArcOldVal](https://doc.ipesoft.com/pages/viewpage.action?pageId=42715676#HistoricalValueRepresentation(WorkwithD2000HI)-af_oldval)) old value that was read from a communication station
- **128** ([ArcProcessModify](https://doc.ipesoft.com/pages/viewpage.action?pageId=42715676#HistoricalValueRepresentation(WorkwithD2000HI)-af_procesmodify)) value that was modified by a process (not by an user: ESL Script, [D2](https://doc.ipesoft.com/display/D2DOCV21EN/D2000+VBApi) [000 VBApi,](https://doc.ipesoft.com/display/D2DOCV21EN/D2000+VBApi) ...)

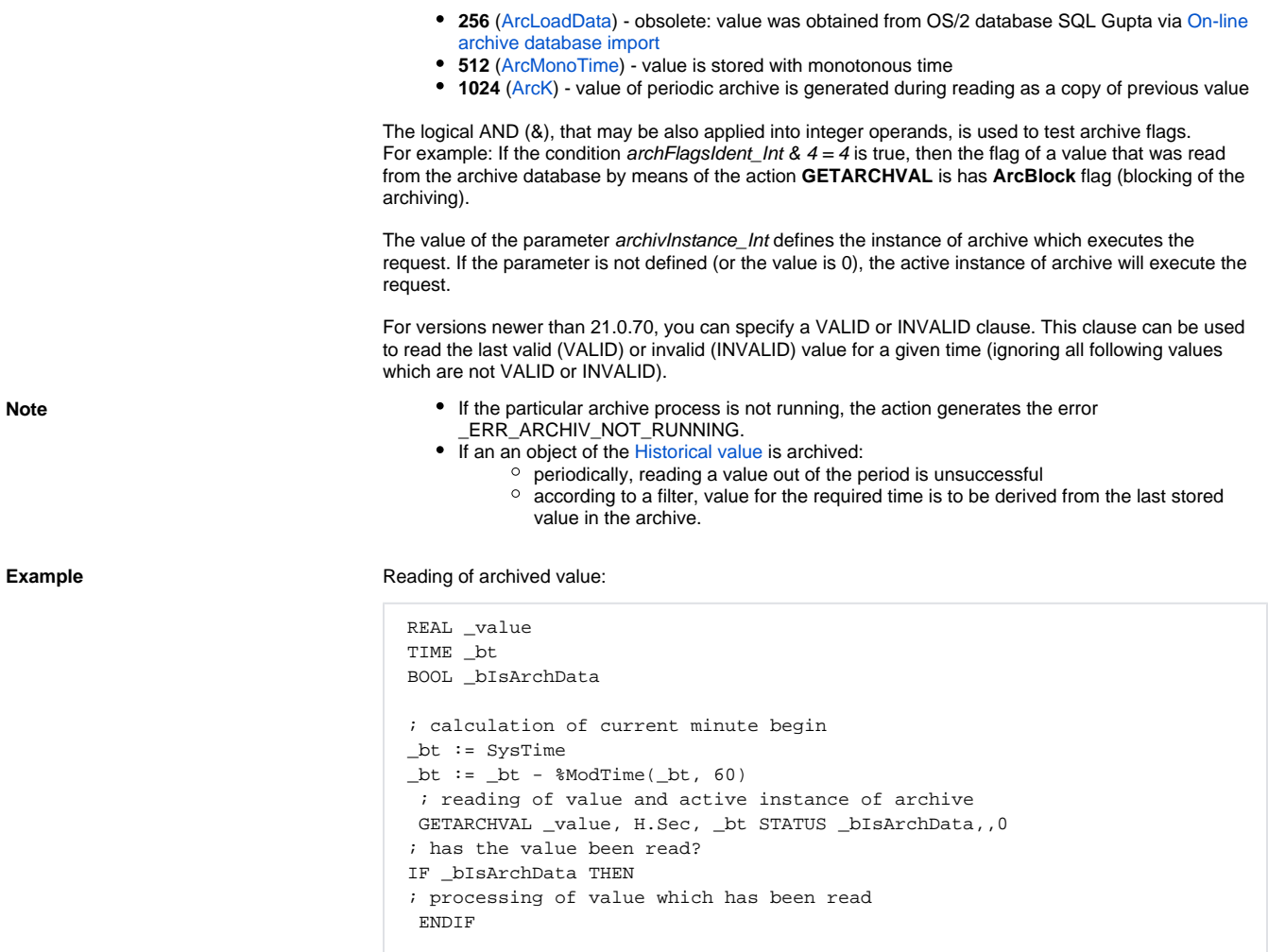

**Related pages:** [Script actions](https://doc.ipesoft.com/display/D2DOCV21EN/Script+Actions)